# **O elemento Schema**

#### **Sumario**

- [1](#page-0-0) [O elemento Schema](#page-0-0)
- [2](#page-0-1) [Os espazos de nomes](#page-0-1)

• 3 INTERESACHE O validador non usa o URL do namespace para buscar información. A súa función é darlle ao espazo de nomes un nome único. Con todo, as compañías adoitan usar este URL como un enlace a unha páxina web que contén información sobre o espazo de nomes. Proba a acceder á páxina http://www.w3.org/2001/XMLSchema.

• [4](#page-1-0) [Referenciando un Schema nun documento XML](#page-1-0)

## <span id="page-0-0"></span>**O elemento Schema**

O elemento <schema> é o elemento raíz en cada Schema XML.

```
<?xml version="1.0"?>
<xs:schema>
...
...
</xs:schema>
```
O elemento <schema> pode conter algúns atributos. A miúdo a declaración dun schema é como a seguinte:

```
<?xml version="1.0"?>
<xs:schema xmlns:xs="http://www.w3.org/2001/XMLSchema"
targetNamespace="http://www.iessanclemente.net"
xmlns="http://www.iessanclemente.net">
...
</xs:schema>
```
### <span id="page-0-1"></span>**Os espazos de nomes**

Na declaración anterior, o seguinte fragmento:

```
xmlns:xs="http://www.w3.org/2001/XMLSchema"
```
indica que os elementos e os tipos de datos empregados no schema e que levan o prefixo **xs** (schema, element, complexType, sequence, string, bolean, integer, etc.) proveñen do espazo de nomes (namespace) "[http://www.w3.org/2001/XMLSchema"](http://www.w3.org/2001/XMLSchema).

O seguinte fragmento:

targetNamespace="http://www.iessanclemente.net"

indica que os elementos definidos neste esquema asignaranse ao espazo de nomes <http://www.iessanclemente.net>. que chamaremos de destino (target). Cando creemos un documento instancia XML no que usemos as etiquetas definidas neste esquema, indicarémoslle que use ese espazo de nomes.

xmlns=["http://www.iessanclemente.net"](http://www.iessanclemente.net) indica o espazo de nomes por defecto do esquema, que será: [http://www.iessanclemente.net,](http://www.iessanclemente.net) de forma que cando aparece unha referencia como ref="ingrediente" sen ningún prefixo, sábese que se refire á declaración do elemento ingrediente neste espazo de nomes. Nótese que o espazo de nomes por defecto aplícase só a referencias nun esquema e, por tanto, estes espazos por defecto non teñen impacto nos seus documentos instancia.

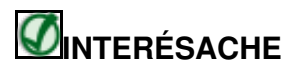

O validador non usa o URL do namespace para buscar información. A súa función é darlle ao espazo de nomes un nome único. Con todo, as compañías adoitan usar este URL como un enlace a unha páxina web que contén información sobre o espazo de nomes. Proba a acceder á páxina [http://www.w3.org/2001/XMLSchema.](http://www.w3.org/2001/XMLSchema)

Por tanto, na declaración anterior faise referencia a tres espazos de nomes con distintas funcións:

- 1. **O que define os Esquemas** ( xmlns:xs[=http://www.w3.org/2001/XMLSchema\)](http://www.w3.org/2001/XMLSchema).
- 2. **O ( os ) de destino** ( targetNamespace ) específicos do esquema construído ao que se refiren os correspondentes documentos instancia.
- 3. **O espazo de nomes "por defecto"** que pode ser ou non un dos dous anteriores.

A continuación móstrase un exemplo de documento XML que emprega dous namespaces distintos:

```
<?xml version="1.0" encoding="UTF-8"?>
<continente
xmlns:xeografia="http://www.iessanclemente.net/xeografia"
xmlns:finanzas="http://www.iessanclemente.net/finanzas">
<xeografia:pais>
 <xeografia:nome>España</xeografia:nome>
 <xeografia:capital>Madrid</xeografia:capital>
 <finanzas:capital>1.438.356</finanzas:capital>
</xeografia:pais>
</continente>
```
#### <span id="page-1-0"></span>**Referenciando un Schema nun documento XML**

O seguinte documento XML fai unha referencia a un Schema XML:

```
<?xml version="1.0"?>
<correo xmlns="http://www.iessanclemente.net"
xmlns:xsi="http://www.w3.org/2001/XMLSchema-instance"
xsi:schemaLocation="http://www.iessanclemente.net correo.xsd">
 <destinatario>Rafael</destinatario>
  <remitente>María</remitente>
 <cabeceira>Aniversario</cabeceira>
 <corpo>Lémbrate do aniversario de Ramiro en febreiro.</corpo>
</correo>
```
#### O seguinte fragmento:

```
xmlns="http://www.iessanclemente.net"
```
especifica a declaración do espazo de nomes por defecto. Esta declaración indica ao validador de schema que todos os elementos empregados neste documento XML son declarados dentro do espazo de nomes (namespace) ["http://www.iessanclemente.net"](http://www.iessanclemente.net).

O espazo de nomes da Instancia do Schema XML encárgase de pasar do espazo de nomes do esquema ao espazo de nomes da instancia, é dicir, relaciona o documento instancia co seu correspondente esquema.

```
xmlns:xsi="http://www.w3.org/2001/XMLSchema-instance"
```
Tamén poderemos usar o atributo schemaLocation. Este atributo ten dous valores. O primeiro é o nome de espazo a usar. O segundo é a localización do schema XML para usar con ese namespace.

```
xsi:schemaLocation="http://www.iessanclemente.net correo.xsd"
```